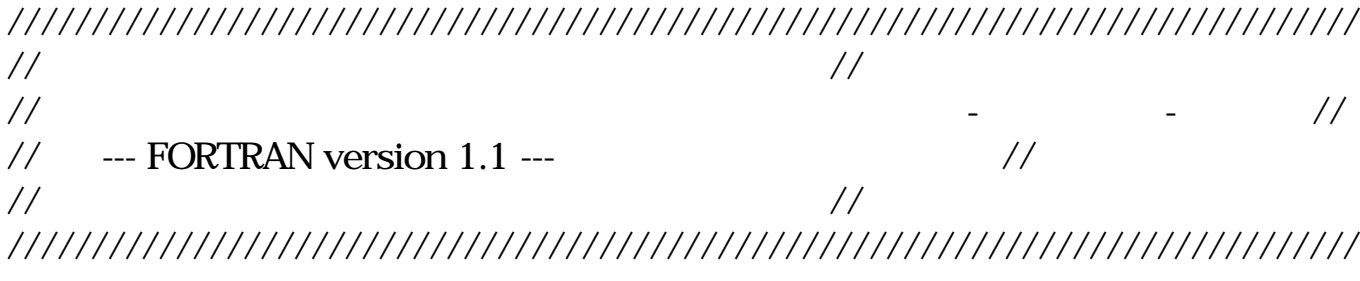

1. OS OS SERVICES OS

> Windows 2000, XP, NT, 98 Red Hat Linux 7.2 Sun OS 5.6

2. The contract of  $\sim$ 

- FORTRAN90
- ! FORTRAN90 FORTRAN
- ! FORTRAN77

3.

 $5$ convD.f90 Moe $ed12.txt : ED12$ DATA : spec\_moe.txt : maxtq\_moe.txt :

4.動作確認済みコンパイラおよび翻訳方法

FORTRAN90 "convD.f90"

(
Windows 'convD.exe' Linux&UNIX 'convD' )

for Windows (convD.exe)

(1)Intel Fortran Compiler for Windows (Version6.0)

>> ifl convD.f90 /FeconvD.exe

(2)Fujitsu Fortran & C Package for Windows (V2.1, V3.0L10)

>> frt convD.f90 -o convD.exe

 (3)Compaq Visual Fortran for Windows (version 6.6.a)  $\Rightarrow$  df convD.f90 /exe:convD.exe

## for Linux

 (4)Fujitsu Fortran & C Package for Linux (V3) >> frt -o convD convD.f90

 (5)Intel Fortran Compiler for Windows (Version6.0) >> ifc -oeconvD convD.f90

for UNIX

 (6) Sun Workshop Compilers 4.2 (FORTRAN 90 1.2) >> f90 convD.f90 -o convD

**Fortran**コンパイラでは翻訳時に警告があります。

5.履歴

- 2003/10/28 Version 1.1,  $-2002/10/15$ 

- 2002/8/21

- 2002/8/7 ver 1.1

- 2002/7/31 ver 1.0

 $\mathbf{M}'$ 

- 2002/7/30

- 2002/7/25  $1$